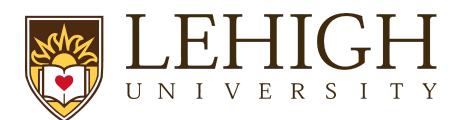

## Additional Proposal Types

There are a number of proposal types in LIRA. Before initiating your LIRA proposal, please review the chart below for how to start the correct proposal type:

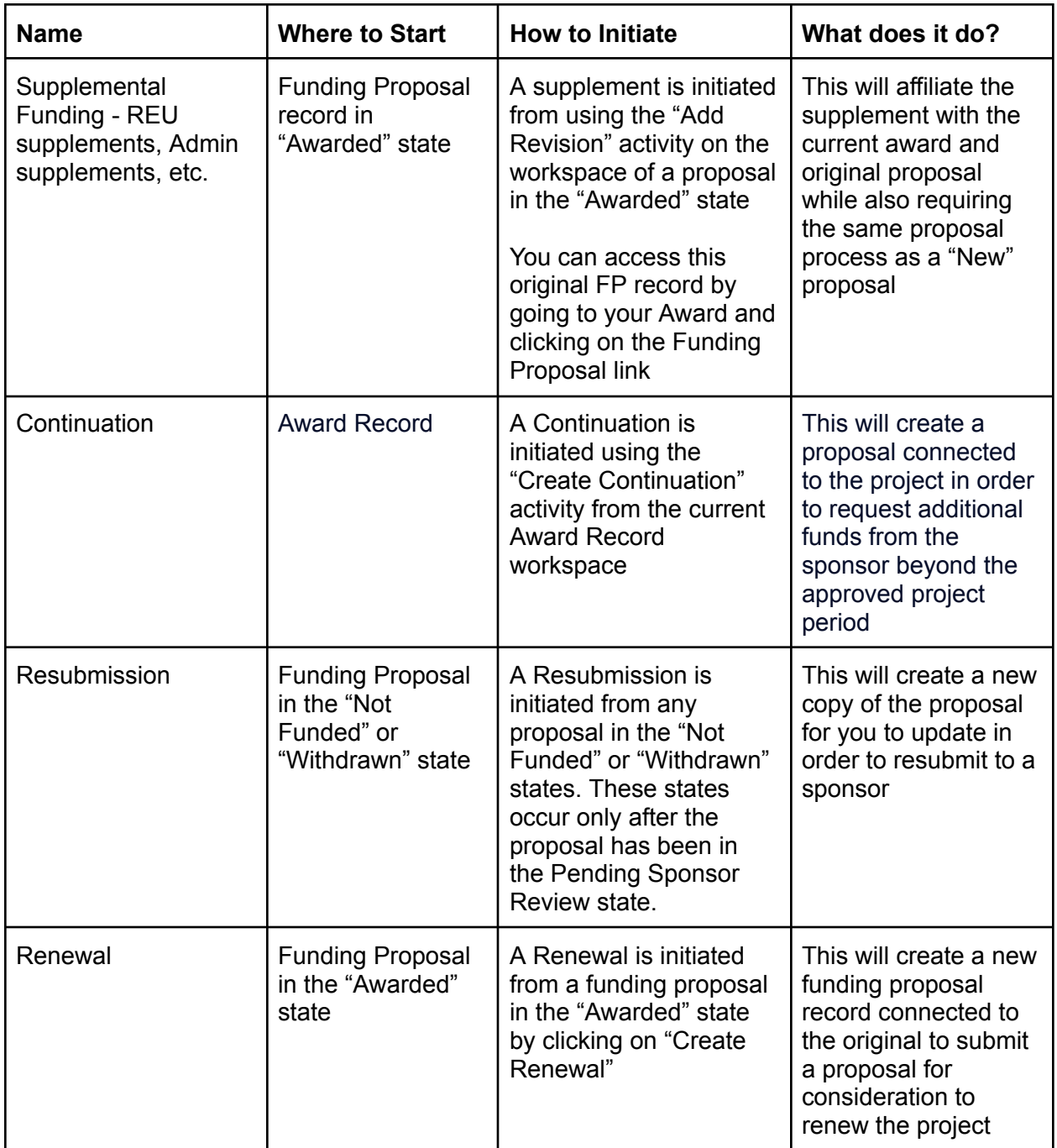